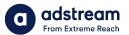

## Need to contact us?

**One Delivery – Auto and HumanQC results** 

au: 1800 953 863 nz: 0800 480 423 e: anz.delivery@extremereach.com You can also contact us via Live Chat on the One Delivery or Media Manager Page

| Minor QC Issues. Click "View details" |                                                                                                    |
|---------------------------------------|----------------------------------------------------------------------------------------------------|
| SD                                    | Master QC Report - Minor errors                                                                                  |
|                                       | Luma level was less than 0.00 % for frame index 0 to 200. Min Luma level found to be -7 % for the frame index 0. |
| TEST1960212DC6                        |                                                                                                    |
| Clock no.                             |                                                                                                    |
| Title                                 |                                                                                                    |
| Market                                |                                                                                                    |
| Advertiser                            |                                                                                                    |
| Product                               |                                                                                                    |
| Fix and submit                        |                                                                                                    |
|                                       | Fix and submit Send to AdPro Re-upload                                                                           |

## AutoQC – Minor QC issues

If your file receives an amber warning, it's generally something small our system can fix. If you would like the issue fixed for free, click "Fix and Submit". If you would like to fix yourself, you can resupply by clicking "Re-upload".

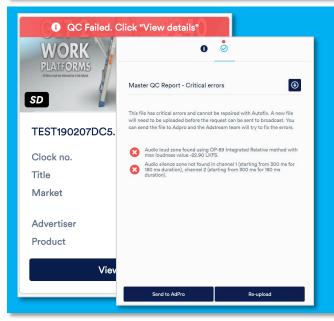

## AutoQC - Fail If your file fails AutoQC, you have two options:

**1. Fix and resupply:** Please note, dragging and dropping file will not work if you have already uploaded the key number. Instead please click "re-upload".

**2. Send to Adpro:** Our team will fix for an additional fee.

**Please note:** If you reupload while order is in "Sent to Adpro" status, the file will not attach to your order. Please contact our team we can reset your status to re-upload.

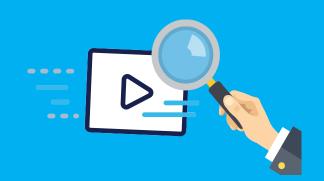

## HumanQC – Issues detected

Following AutoQC, Adstream perform HumanQC. If any issues are flagged, please advise our team how you would like to proceed when they contact you:

- 1. Fix and resupply: Please advise our team who will reset your status to re-upload.
- 2. Adstream fix (additional fee): Please advise our team when they contact you.
- **3.** Proceed with delivery as is: Please advise our team when they contact you.